Brian L. Browning Department of Medicine Division of Medical Genetics University of Washington

December 23, 2017

# <span id="page-1-0"></span>**Contents**

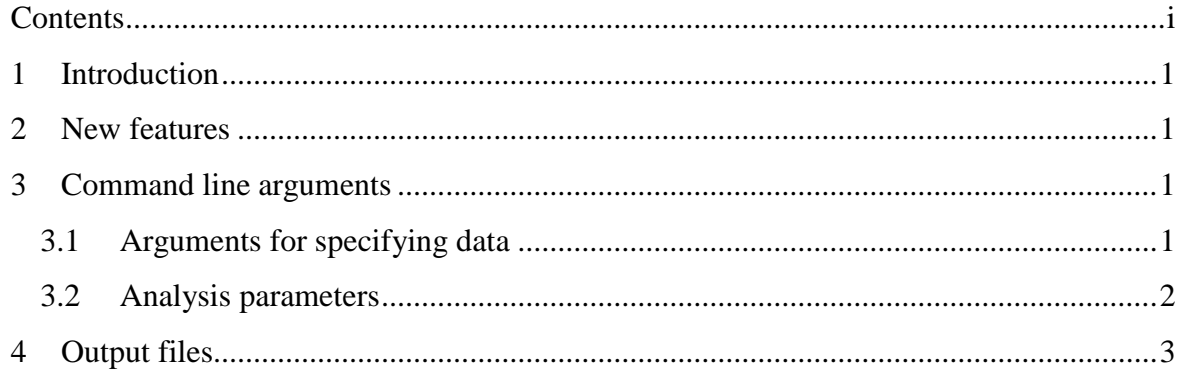

## <span id="page-2-0"></span>**1 Introduction**

Refined IBD is a software program for detecting identity-by-descent (IBD) segments within and between individuals. The program is freely available and can be downloaded from the Refined IBD web site:

<http://faculty.washington.edu/browning/refined-ibd.html>

If you use the Refined IBD program and publish your analysis, please report the program version and cite the article describing the Refined IBD algorithm:

B L Browning and S R Browning (2013). Improving the accuracy and efficiency of identity by descent detection in population data. Genetics 194(2):459-71. [doi:10.1534/genetics.113.150029](http://dx.doi.org/10.1534/genetics.113.150029)

## <span id="page-2-1"></span>**2 New features**

This version of Refined IBD is a stand-alone program with four improvements to the version of Refined IBD in Beagle 4.1:

- 1) Parameter have been simplified (see Section [3\)](#page-2-2).
- 2) All length parameters (**window**, **ibd**, and **trim**) are in cM units.
- 3) The overlap between adjacent sliding windows is set automatically.
- 4) The .ibd and .hbd output files have an additional column containing IBD segment lengths.

#### <span id="page-2-2"></span>**3 Command line arguments**

The Refined IBD program is run using Java version 1.8 (or a later version). Enter "java -version" at the unix command prompt to check the version of java installed on your computer. The most recent Java interpreter can be downloaded from **[www.java.com](http://www.java.com/)**. Attempting to run Refined IBD with an earlier version of Java will produce an "Unsupported Class Version" error.

To run Refined IBD, enter the following command at the command prompt:

java –Xss5m –Xmx[*GB*]g –jar refined-ibd.[*version*].jar [*arguments*]

where [*GB*] is the size of the memory pool in gigabytes (e.g. –Xmx50g), [*version*] is the Refined IBD version code (eg. "23Dec17.c32"), and [*arguments*] is a space separated list of parameter values, each having the format **parameter=value**. The –Xss5m argument can be omitted unless there is a stack overflow error. The –Xmx[*GB*]g argument can be omitted unless there is an out-of-memory error.

There are only two required command line arguments: the **gt** argument to specify the input VCF file and the **out** argument to specify the output file prefix. A third parameter, the **map** parameter, is recommended, but not required. Other parameters have sensible default values.

#### <span id="page-2-3"></span>**3.1 Arguments for specifying data**

 **gt=**[*file*] specifies a [Variant Call Format](http://faculty.washington.edu/browning/beagle/intro-to-vcf.html) (VCF) file with a GT (genotype) format field for each record. Each genotype must have two phased, non-missing alleles separated by '|'. If your genotype data has any missing or unphased alleles, you can run [Beagle,](https://faculty.washington.edu/browning/beagle/beagle.html) and use the Beagle output VCF file as the input VCF file. Refined IBD assumes that any input file that has a name ending in ".gz" is compressed with gzip or bgzip. Male non-pseudoautosomal X-chromosome genotypes must be coded as homozygous diploid genotypes.

- **out=**[*string*] specifies the prefix for the output filenames (see Section [4\)](#page-4-0). The prefix may be an absolute or relative filename. It cannot be a directory name.
- **map=**[*file*] specifies a [PLINK](http://zzz.bwh.harvard.edu/plink/data.shtml#map) format genetic map with cM units. HapMap GrCh36 and GrCh37 genetic maps in PLINK format are available for [download](http://bochet.gcc.biostat.washington.edu/beagle/genetic_maps/) from the Refined IBD web site. Refined IBD will use linear interpolation to estimate genetic positions between map positions. If no genetic map is specified, Refined IBD will assume a constant recombination rate of 1 cM per Mb.
- **chrom=**[*chrom*]:[*start*]-[*end*] specifies a chromosome interval: [*chrom*] is the chromosome identifier in the input VCF file and [*start*] and [*end*] are the starting and ending positions. The entire chromosome, the beginning of the chromosome, and the end of the chromosome can be specified by **chrom**=[*chrom*], **chrom=**[*chrom*]:-[*end*], and **chrom=**[*chrom*]:[*start*] respectively.
- **excludesamples=**[*file*] specifies a file containing samples (one sample identifier per line) to be excluded from the analysis.
- **excludemarkers=**[*file*] specifies a file containing markers (one marker per line) to be excluded from the analysis. Each line of the file can be either an identifier from a VCF record's ID field or a genomic coordinate written as CHROM:POS.

## <span id="page-3-0"></span>**3.2 Analysis parameters**

- **nthreads=**[*positive integer*] specifies the number of threads of execution. If no **nthreads** parameter is specified, the **nthreads** parameter will be set equal to the number of CPU cores on the host machine.
- **window=**[*positive number*] specifies the cM length of the sliding marker window (default: **window=40.0**). Genetic length is determined by the genetic map (see the **map** argument). The overlap between adjacent windows will be twice the length of the **ibd** parameter. Increasing/decreasing the **window** parameter will increase/decrease the memory required for the analysis.
- **lod=**[*positive number*] specifies the minimum LOD score for reported IBD segments (default: **lod=3.0**).
- **length=**[*positive number*] specifies the minimum cM length in cM for reported IBD segments (default: **ibd=1.5**). Genetic length is determined by the genetic map (see the **map** argument).
- **trim=**[*non-negative number*] specifies the cM trimmed from the end of a shared haplotype when calculating the IBD LOD score (default: **trim=0.15**). Genetic length is determined by the genetic map (see the **map** argument).
- **scale=**[*non-negative number*] specifies the scale parameter used to build the haplotype frequency model for IBD analysis. If no **scale** parameter is specified or if **scale=0**, the scale parameter for the IBD analysis will be set to max $\{2, \sqrt{\text{[sample size]}/100}\}$ , which we have found to work well for outbred populations.

# <span id="page-4-0"></span>**4 Output files**

There are three output files. The **log** file gives a summary of the analysis that includes the Refined IBD version, the command line arguments, and the running time. The **hbd** file contains detected homozygous-by-descent segments within each individual, and the **ibd** file contains identity-by-descent segments between individuals. The **hbd** and **ibd** files are gzip-compressed and can be uncompressed with the unix gunzip utility.

Each line of an **hbd** and **ibd** output file represents one segment and contains nine tabdelimited fields:

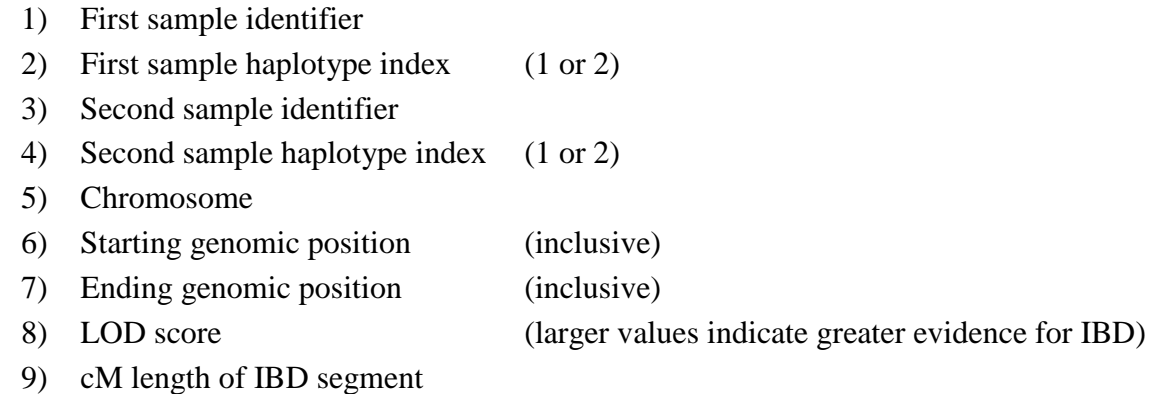